#### **E-BOOK GRATUITO**

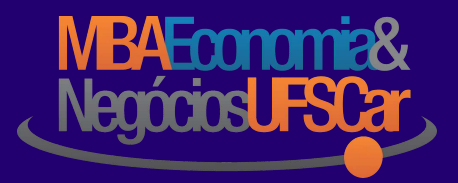

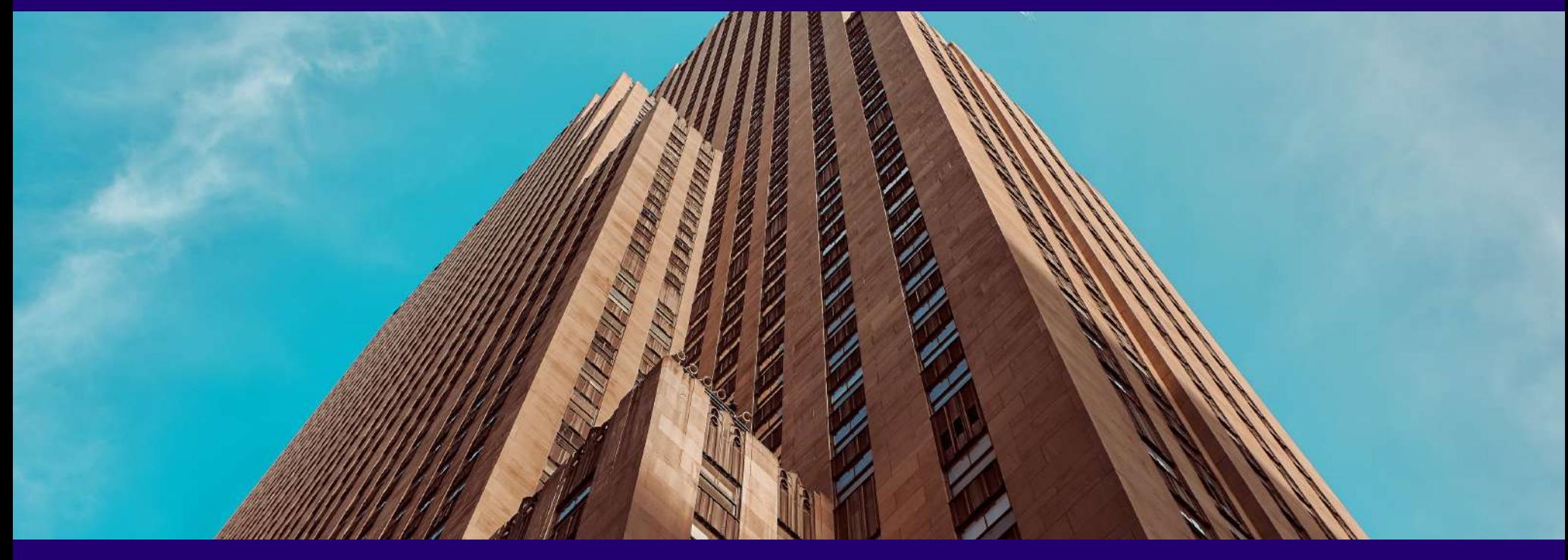

## COMO APLICAR FERRAMENTAS DE ANÁLISE ECONÔMICA?

*Um Estudo de Caso*

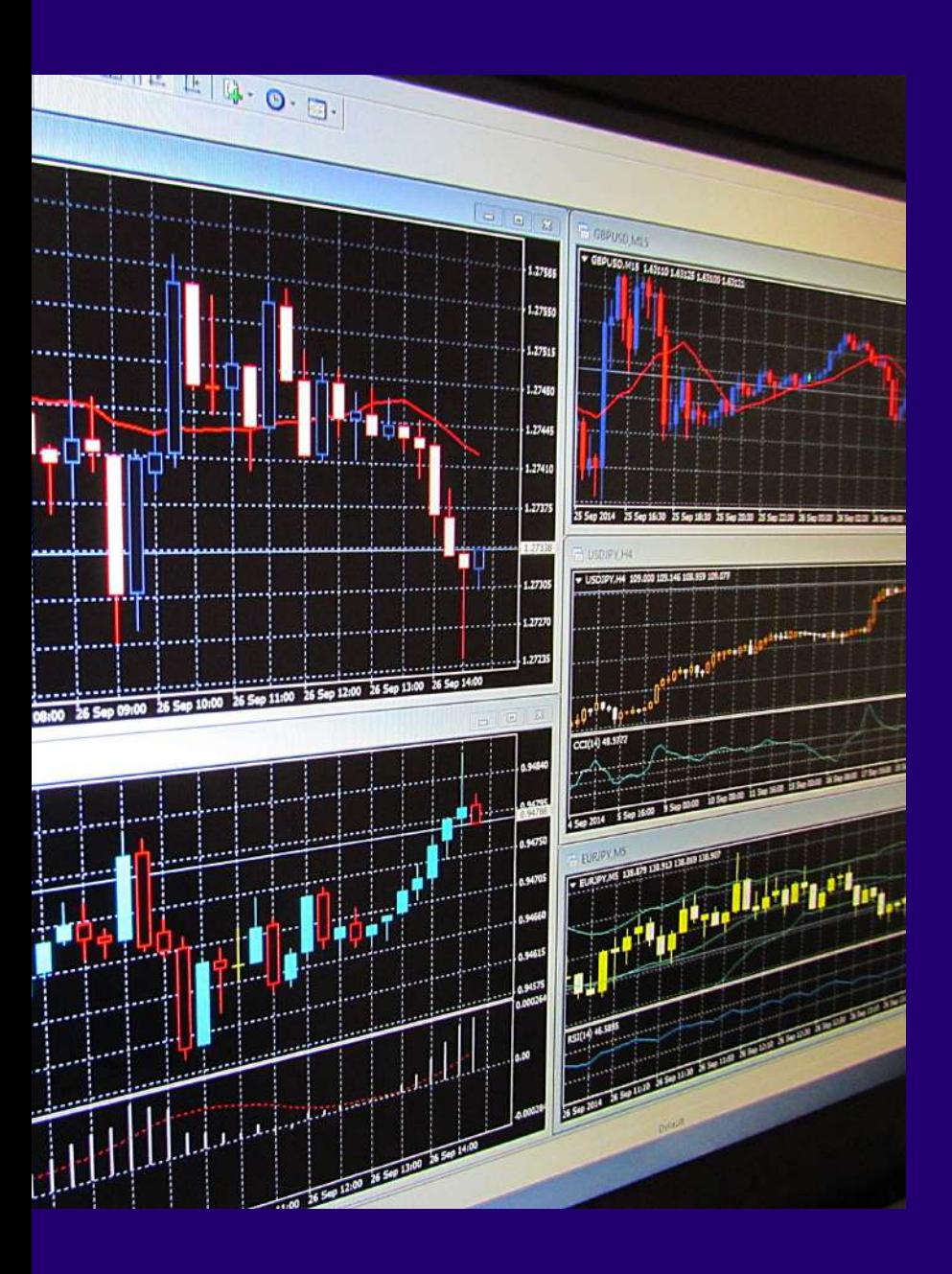

## INTRODUÇÃO

*Independente da área em que atuamos, as capacidades analíticas e decisóriastêm sido cada vez mais necessárias para que o profissional consiga evoluir no mercado de trabalho.*

*As empresas, atualmente, buscam profissionais que conseguem enxergar além dassituaçõesrotineiras apresentadas. Ou seja, é alta a demanda por profissionaisinovadores que conseguem antever dificuldades, analisar as possibilidades e proporsoluções. Dentre as análises necessárias ao ambiente de Negócios, uma ganha destaque em todas as áreas:*

a Análise Econômica.

*A Análise Econômica de um determinado tema permite com que as empresas e osindivíduos sejam munidos de informações extremamente importantes para os processos decisórios.*

*A realização de investimentos depende da Análise Econômica, a identificação de oportunidades depende da Análise Econômica, o planejamento estratégico depende da Análise Econômica.*

*Enfim, você já pôde perceber a importância desse tipo de análise. Nesse E-Book iremosilustrar um exemplo de Análise Econômica aplicado a um caso fictício no Mercado Imobiliário. Dividimos o aprendizado em 5 etapas:*

- *• Descrição do caso*
- *• O Primeiro Passo: Em quem me basear?*
- *• O Segundo Passo: Como fazer?*
- *• O Terceiro Passo: Como interpretar?*
- *• O Quarto Passo: Quais conclusões?*
- *• Como avançar nas Análises Econômicas?*

### A DESCRICÃO DO **CASO**

Imagine-se como um investidor do mercado imobiliário, um proprietário de alguns imóveis *ou* de uma imobiliária.

Uma das grandes preocupações dentro de sua análise do Mercado Imobiliário gira em torno da definição do plano diretor do município, *que pode impactar em seu zoneamento e estrutura urbana/rural.*

*Outra preocupação, decorrente da primeira, é referente à valoração atual dessesimóveis. A estrutura municipal pode impactar em variáveis como criminalidade, poluição, concentração dos centros de negócios, concentração de moradias de alto ou baixo valor, concentração local de renda, etc.*

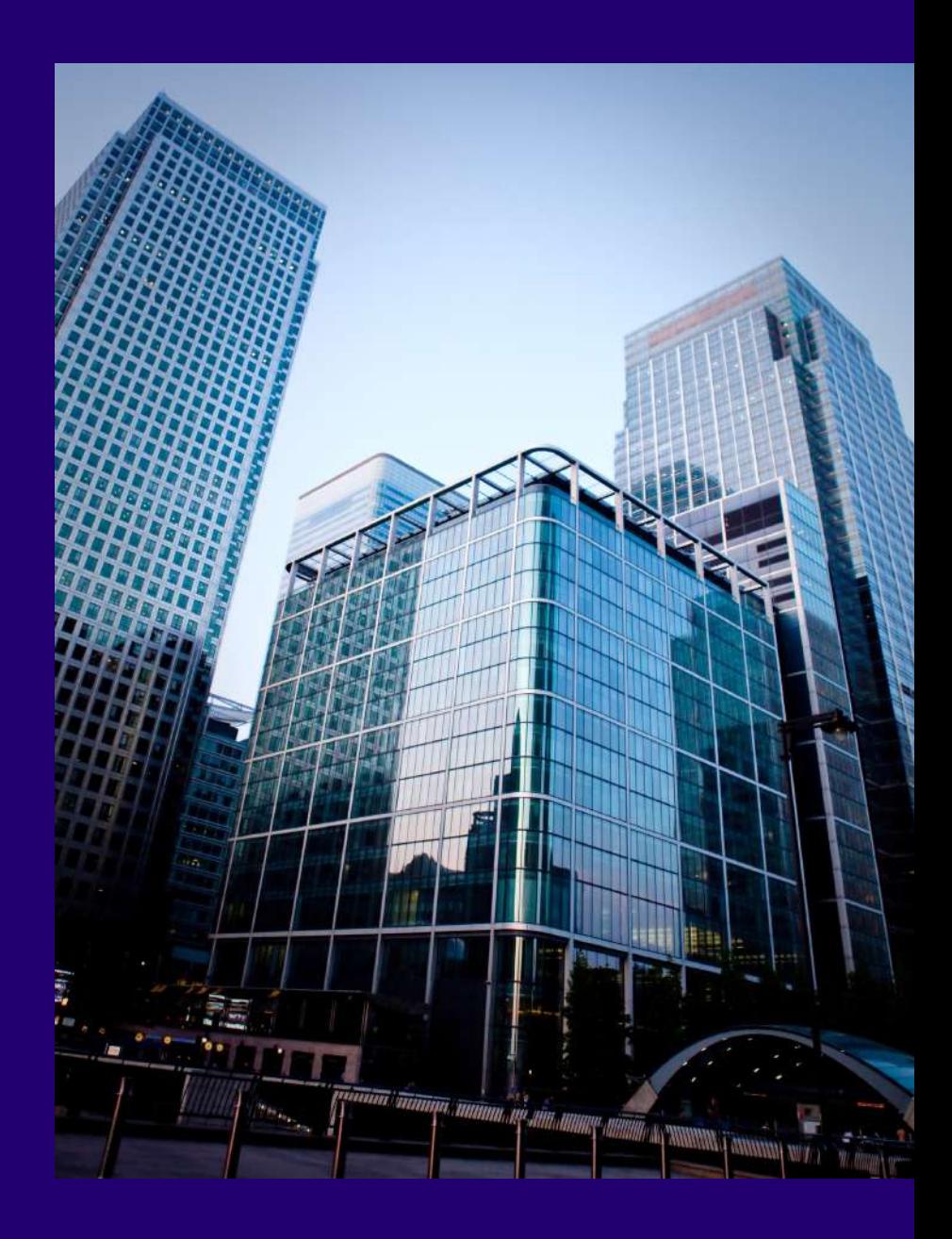

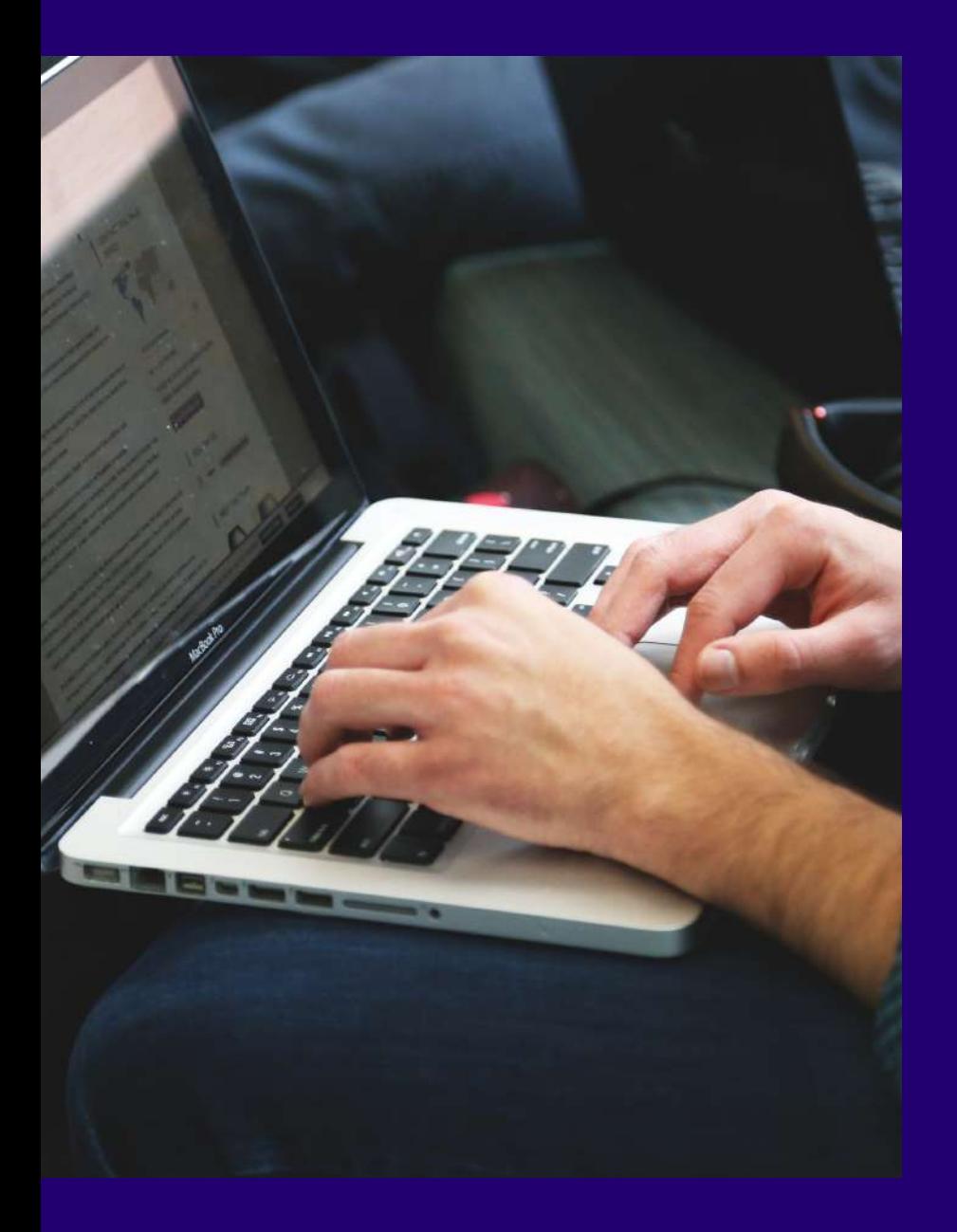

*Por fim, uma última preocupação pode ser não apenas na valoração atual, massim no processo de valorização dasregiões e imóveis. A valorização dosimóveis dependeria de todas as variáveis mencionadas acima e também de fatoresinternos aosimóveis, como por exemplo número de cômodos, banheiros, quintal, idade e área do imóvel, etc.*

*Sabendo isso,suponhamos que você resolveu realizar uma Análise Econômica e mensurar essas questões para sua região.*

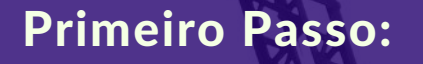

## **QUAL SERÁ MINHA BASE???**

**AVATA** 

AND

### QUAL SERÁ MINHA BASE?

*Assim como fazemos quando iniciamos um trabalho novo, o primeiro passo da Análise Econômica requer que tenhamos conhecimento do ambiente de trabalho.*

*Quem são os especialistas que já trabalharam com o assunto? Quaisforam as análisesrealizadas por eles? Será que temos condição de realizar a mesma análise?*

*Essassão questões básicas para definir a base de nossa Análise. E para analisar o Mercado Imobiliário, por exemplo, não é diferente.*

*Em nosso estudo de caso, para realizar o mercado imobiliário, primeiro você precisa identificar toda a literatura relevante sobre o tema e as análisesjá realizadas anteriormente por outros autores. Uma busca na internet, nosleva a autores como Hermann (2003)\* e Fávero (2003)\*\* que tiveram as mesmas intenções que nós.*

*Iremos montar então nossa base utilizando os conhecimentossobre o mercado e sobre as técnicas ensinadas por esses autores.*

<sup>\*</sup>HERMANN, B. M Estimando o preço implícito de amenidades urbanas: evidências para o município de São Paulo. 2003. Dissertação (Mestrado) - Departamento de Economia, *Universidade de São Paulo, São Paulo, 2003.*

<sup>\*\*</sup>FÁVERO, L. P. L. Modelos de preços hedônicos aplicados a imóveis residenciais em lançamento no município de São Paulo. 2003. Dissertação (Mestrado em Administração) -*Faculdade de Economia, Administração e Contabilidade, Universidade de São Paulo, São Paulo, 2003.*

Segundo Passo:

# **COMO FAZER?**

### COMO FAZER?

*Agora que já estudamos e temos bases para trabalhar o assunto, o próximo passo é definir como fazer a Análise Econômica e sobre quais dados ela irá se apoiar.*

*Perceba que estamos de metodologias e dados, ou seja, a Análise Econômica pressupõe que iremos provar algo. E é exatamente isso que queremos quando realizamos uma análise e apresentamos aos superiores dentro da empresa.*

*Em nosso estudo de caso, definimos que iremos utilizar os dadosinternos da empresa (local dosimóveis, características, etc) e dados públicos(renda, criminalidade, etc). Criminalidade*

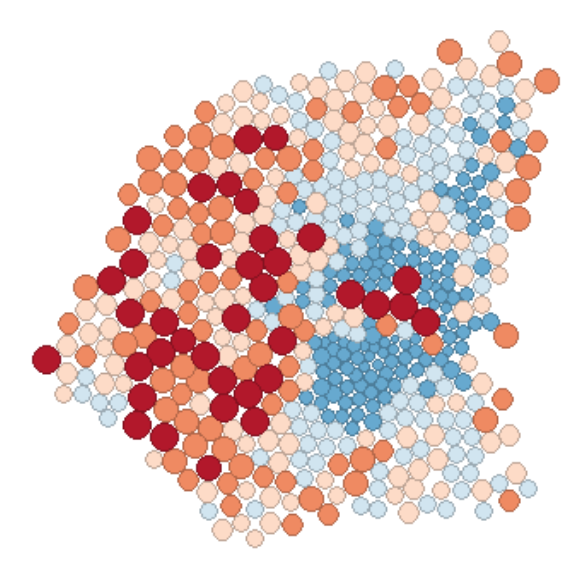

*Valor dosImóveis*

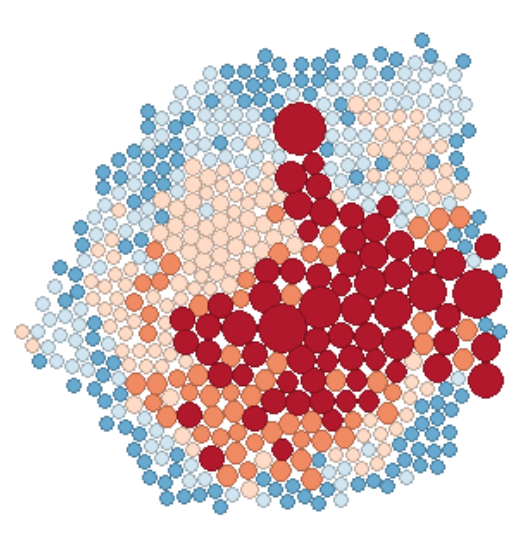

### COMO FAZER?

*A metodologia que iremos definirserá baseada nostrabalhos estudados, ou seja,será composta por ferramentas de Geoprocessamento Aplicado e Econometria (algumas das mais poderosasferramentas de Análise Econômica). O modelo de Econometria que iremos usar afirma que:*

#### **Preço = f(nº de cômodos, área, idade do imóvel, distância do centro comercial, criminalidade, renda média do local, poluição, preço dos imóveis vizinhos, etc)**

*Ou seja, o preço do imóvel depende de uma série de fatores que devem ser mensurados. Esses fatores, dentro da Análise Econômica,são descritos como variáveis e irão compor a tabela de dados que usaremos.*

*É nesse momento que definimostambém ossoftwares que serão utilizados na Análise.*

Terceiro Passo:

## **COMO INTERPRETAR?**

### COMO INTERPRETAR?

*O próximo passo, uma vez que realizamos com os dadostodo o procedimento definido pela metodologia, é a interpretação dos resultados.*

*Note que interpretação é sempre realizada depois de se haver realizado todas as etapas da metodologia, inclusive as etapas de conferência se osresultadossão mesmo válidos. Isso é muito importante na Análise Econômica, afinal, você não vai querer interpretar errado uma informação para sua empresa, não é?!*

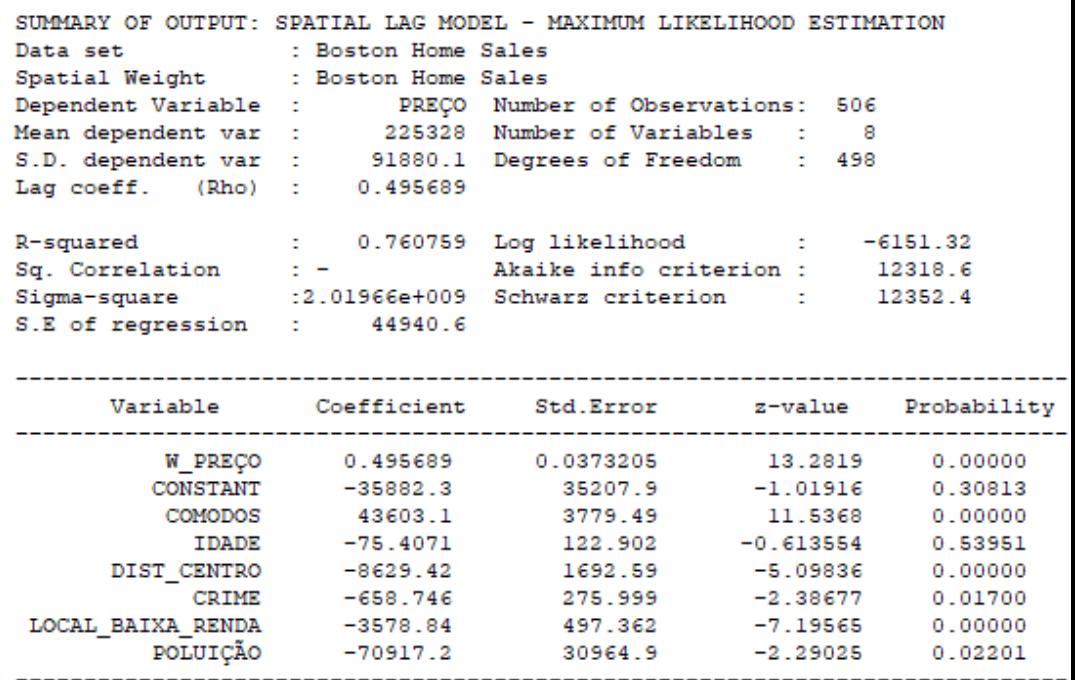

*Neste caso, após estudarmos um pouco sobre a metodologia, percebemos que o modelo indica que o preço do imóvel reage positivamente ao preço dos vizinhos e número de cômodos, mas negativamente à distância ao centro, criminalidade, locais de baixa renda e poluição.*

Quarto Passo:

# **QUAIS SÃO MINHAS CONCLUSÕES?**

### QUAIS SÃO MINHAS CONCLUSÕES?

*Por fim, o último passo após construir a base, definir a metodologia e interpretar osresultados é a conclusão sobre o que foi aprendido através da Análise Econômica realizada.*

*Mais que apenas comentarsobre osresultados, a extração de conclusões da Análise deve conter uma reflexão profunda e, principalmente, aplicada sobre todo o trabalho. É como se você desse ao seu superior, a quem você está apresentando a Análise,seu parecer definitivo sobre o assunto. Note que o parecer não surgiu de uma hora para a outra. Foi construído sobre bases sólidas e possui credibilidade.*

*Em nosso estudo de caso podemos chegar às conclusões:*

- *É possível utilizar a ferramenta de Geoprocessamento para visualizar a relação entre os preços dosimóveis e outrosfatores que o influcenciam, como a criminalidade*
- *É possível utilizar a Econometria para mensurar o impacto de cada fator estudado no preço dosimóveis*
- *Devemos observar com cuidado cada uma dessas variáveis na hora de investir ou negociar um imóvel, afinal, agora sabemos estimar com mais precisão o preço projetado deste.*

### COMO AVANÇAR NAS ANÁLISES ECONÔMICAS?

*Após a leitura deste conteúdo, você provavelmente está se perguntando como pode aprender maissobre Análises Econômicas e como pode se desenvolver no mercado de trabalho através delas.*

*Se esse é seu caso, temos uma novidade pra você!!*

*A Universidade Federal de São Carlos(UFSCar), campus Sorocaba, está com inscrições abertas para a pós-graduação presencial MBA Economia & Negócios.*

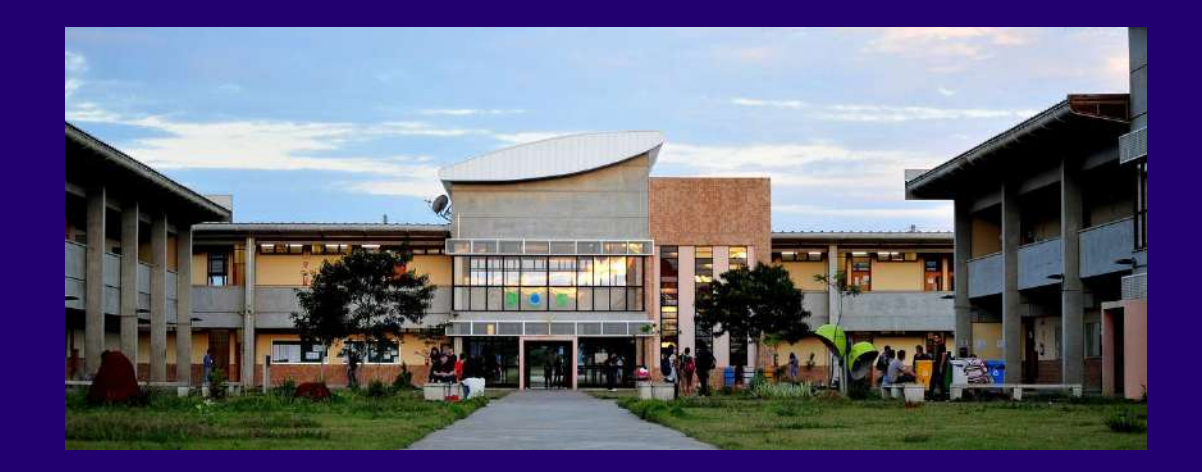

*Tendo carga horária de 360 horas, o aluno aprende em 22 disciplinas o necessário para se tornar um profissional mais qualificado e reconhecido no mercado de trabalho.*

*Saiba maissobre a estrutura do curso no site:*

#### *[www.mbaufscar.com.br](https://mbaufscar.com.br/)*

*Faça hoje mesmo sua inscrição e venha fazer parte dessa equipe de profissionais que está vivenciando, na prática, as vantagens de se aprendersobre Economia & Negócios em uma das melhores Universidades do país, a UFSCar!*

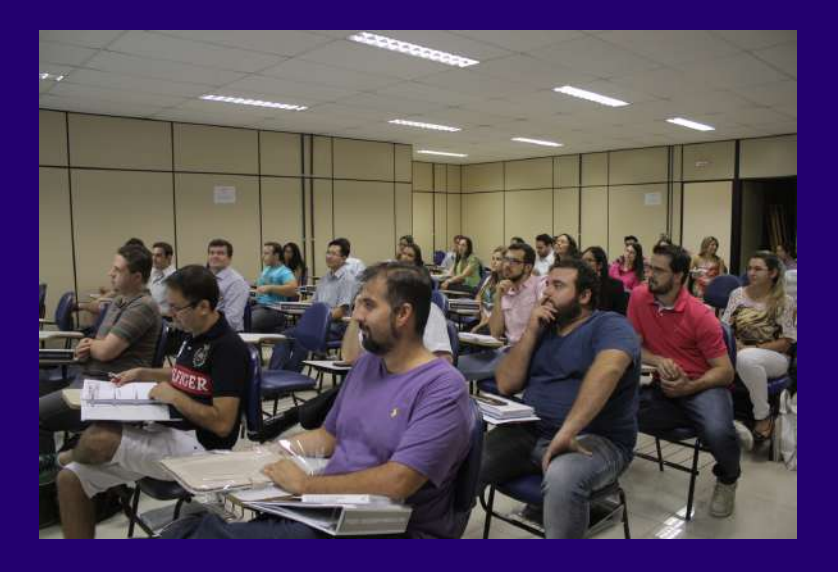

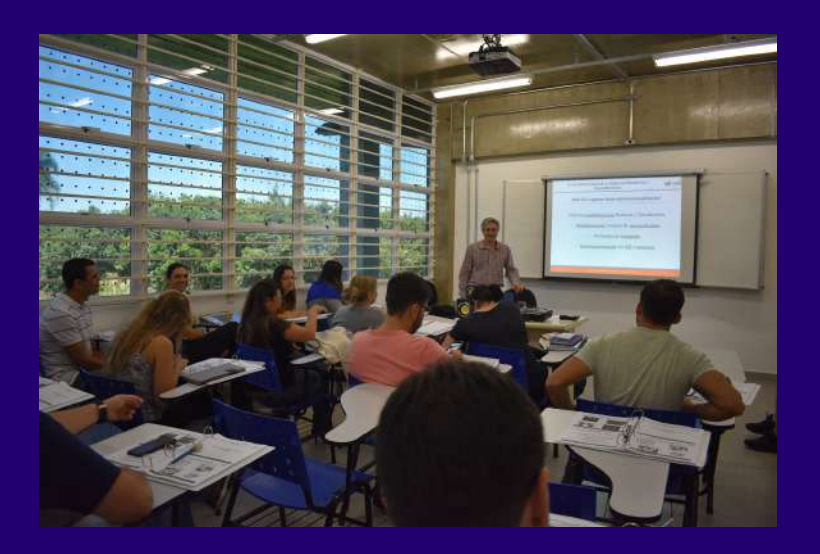

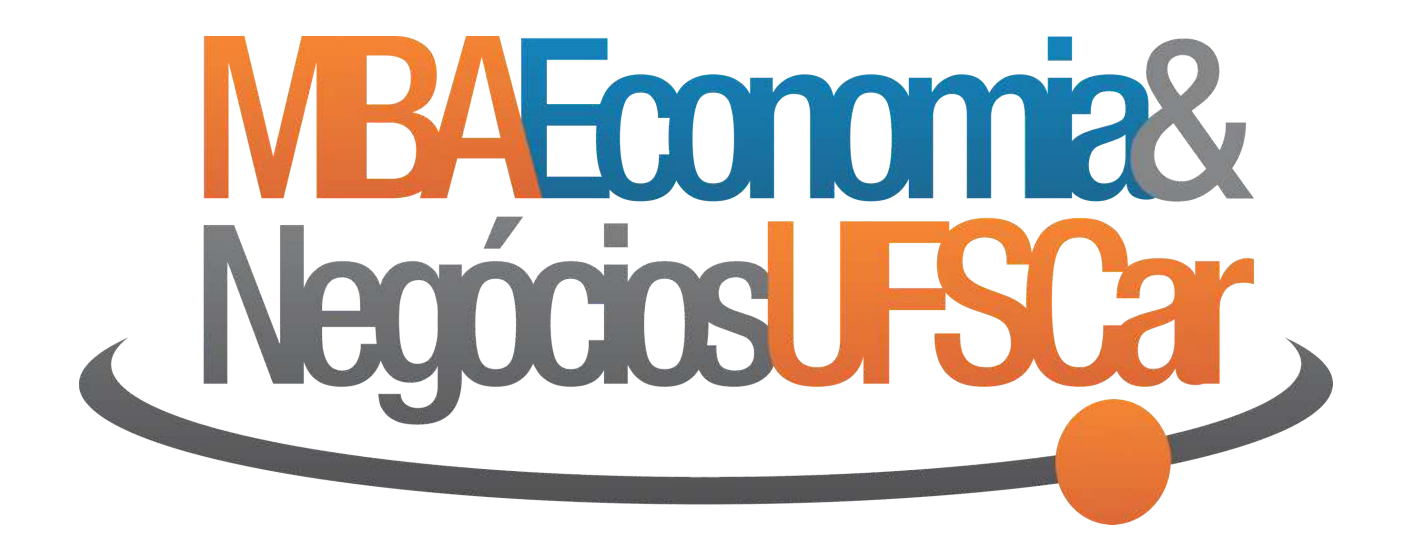

[www.mbaufscar.com.br](http://www.mbaufscar.com.br/) (15) 9.8176-0011